## **2023 METŲ PAKARTOTINĖS SESIJOS INFORMACINIŲ TECHNOLOGIJŲ VALSTYBINIO BRANDOS EGZAMINO KANDIDATŲ DARBŲ VERTINIMO INSTRUKCIJA**

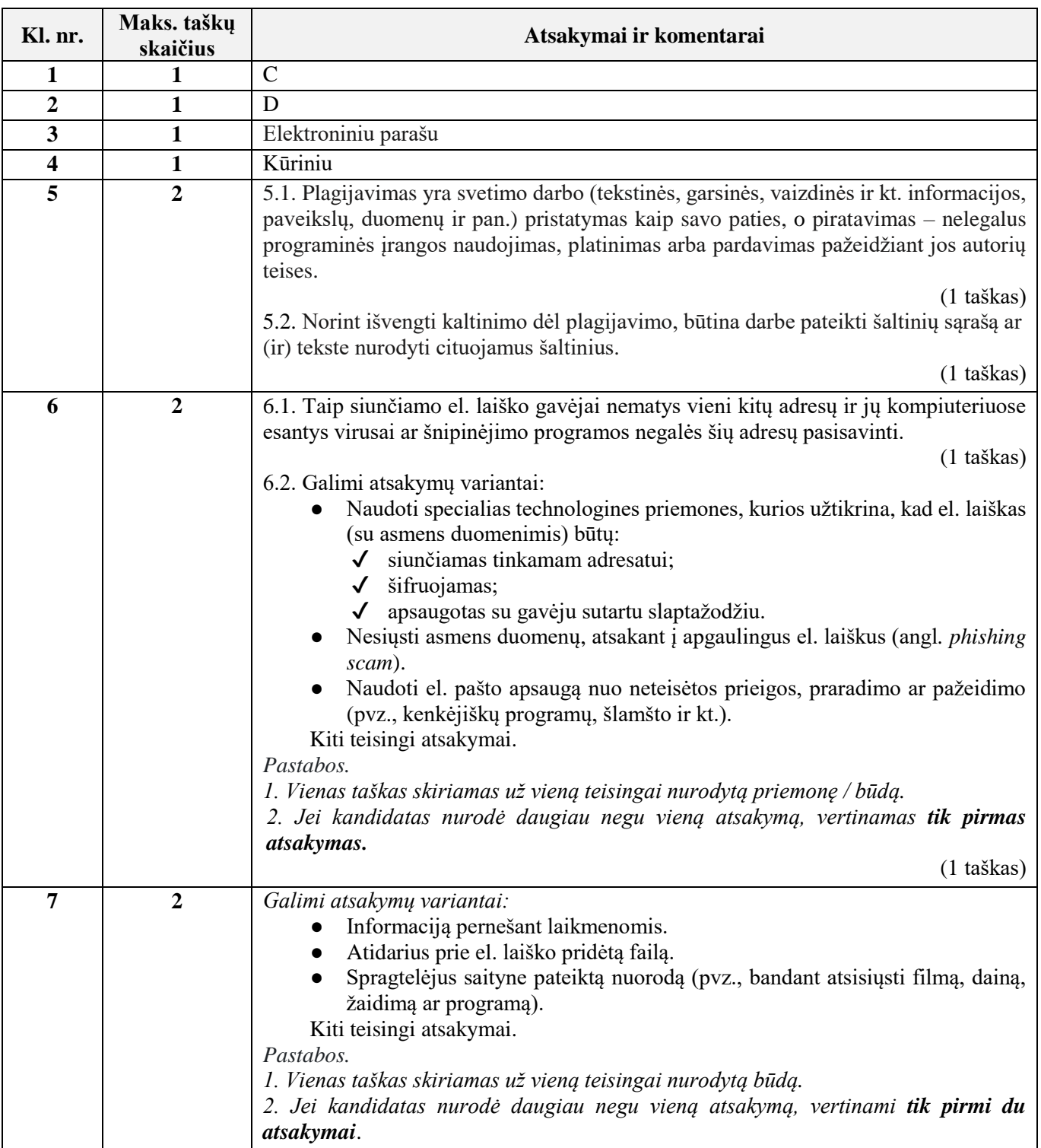

#### **I. Saugus ir teisėtas informacijos ir interneto naudojimas**

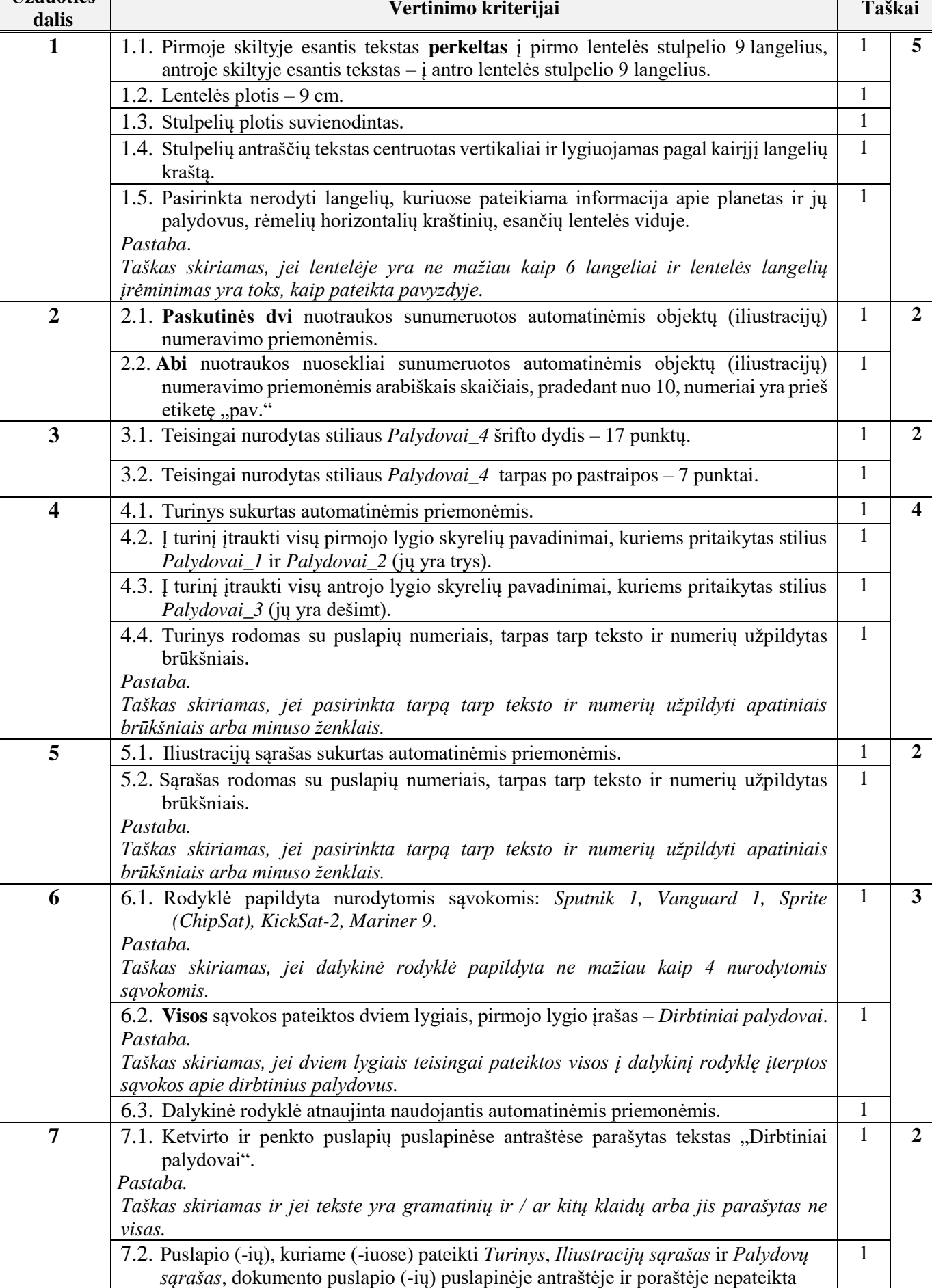

jokia informacija.

## **II. Tekstinių dokumentų maketavimas**

**Užduoties** 

# **III. Skaitinės informacijos apdorojimas skaičiuokle**

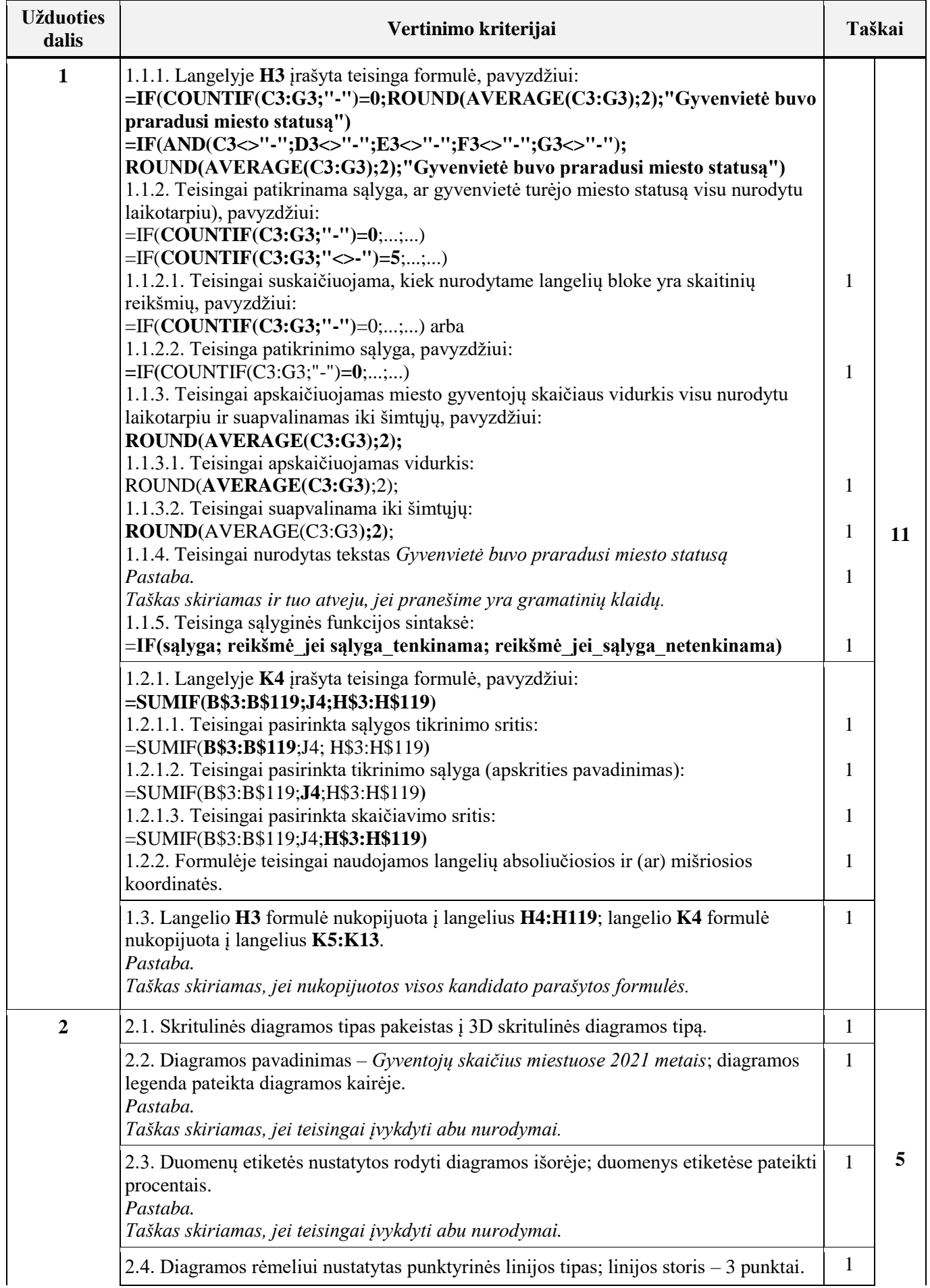

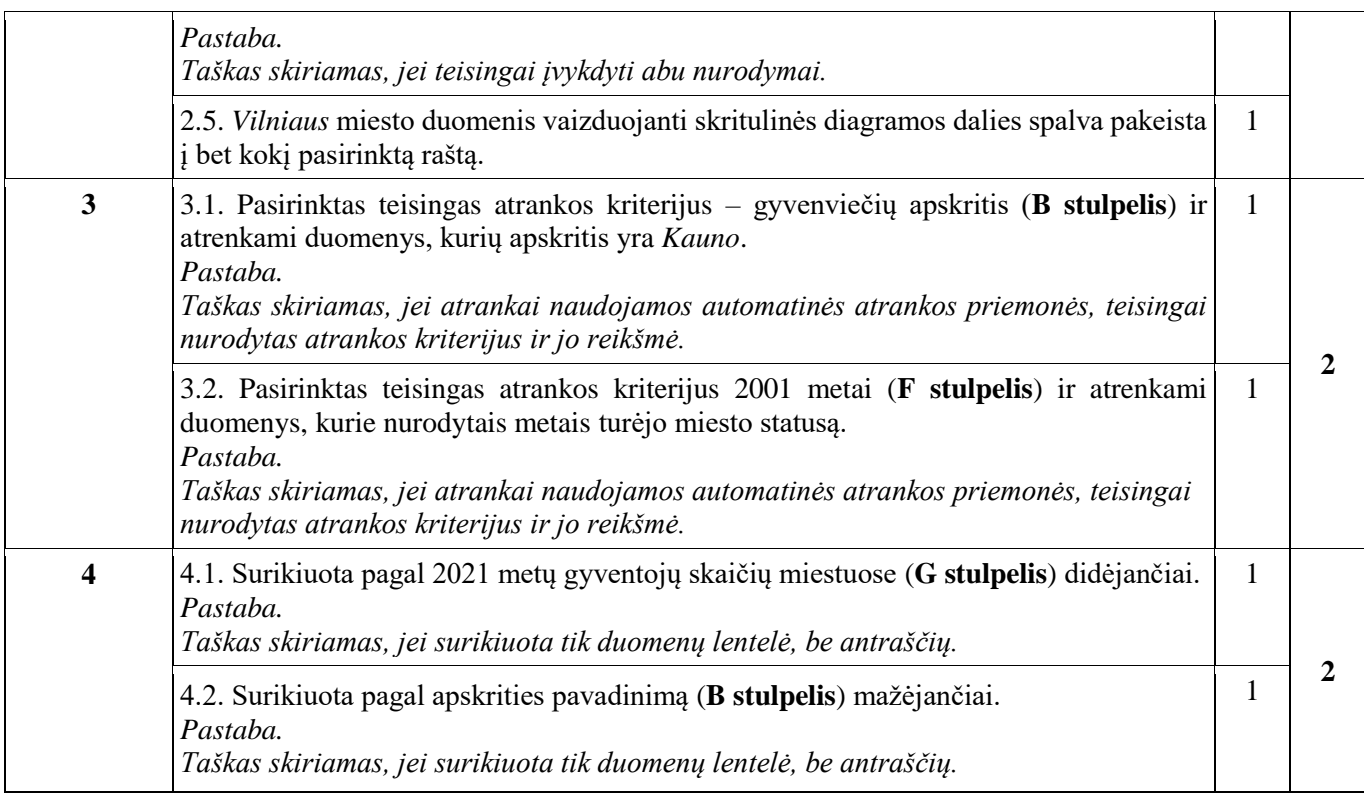

# **IV. Programavimo praktinės užduotys**

## **1 užduotis. Testas**

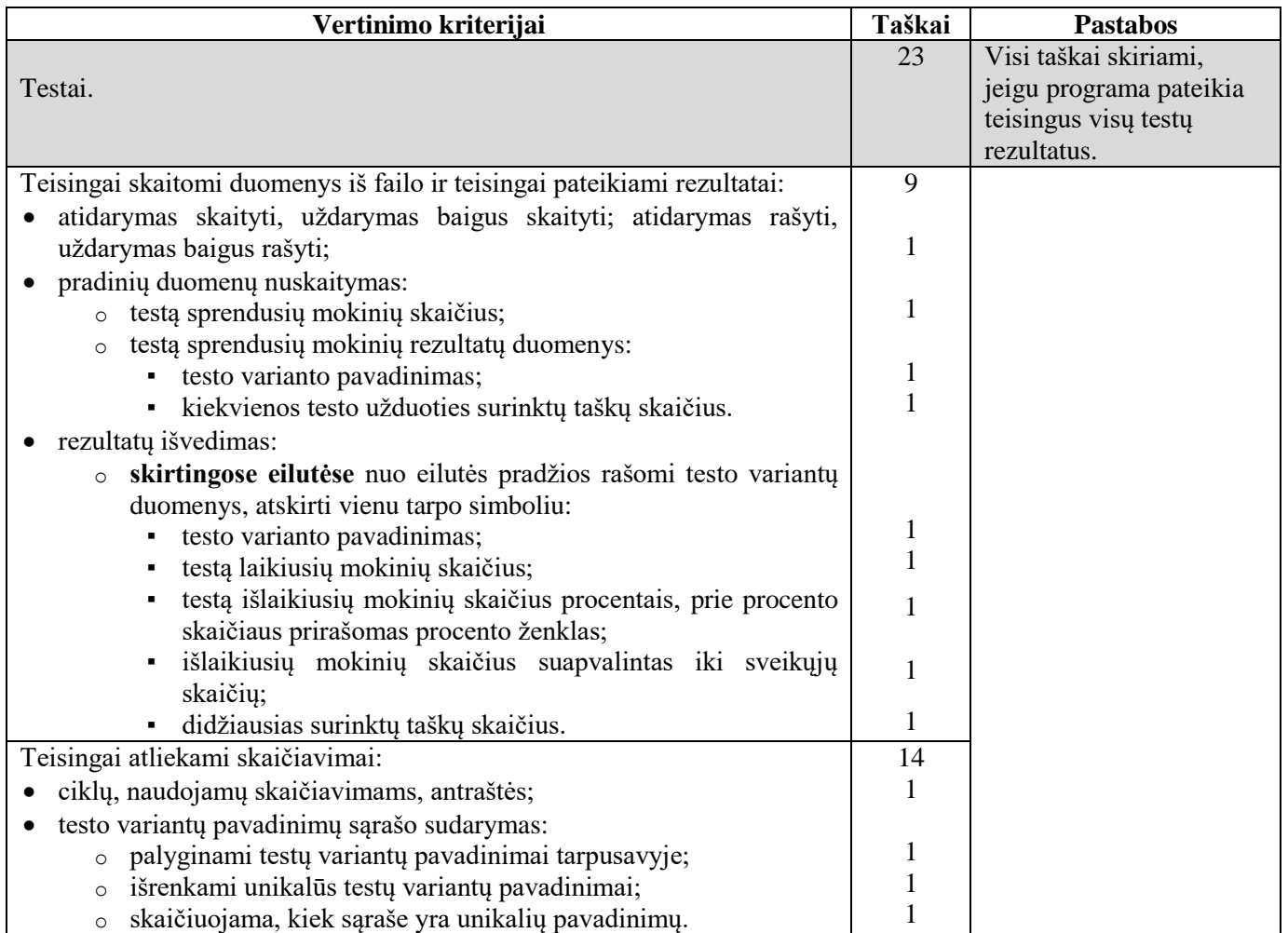

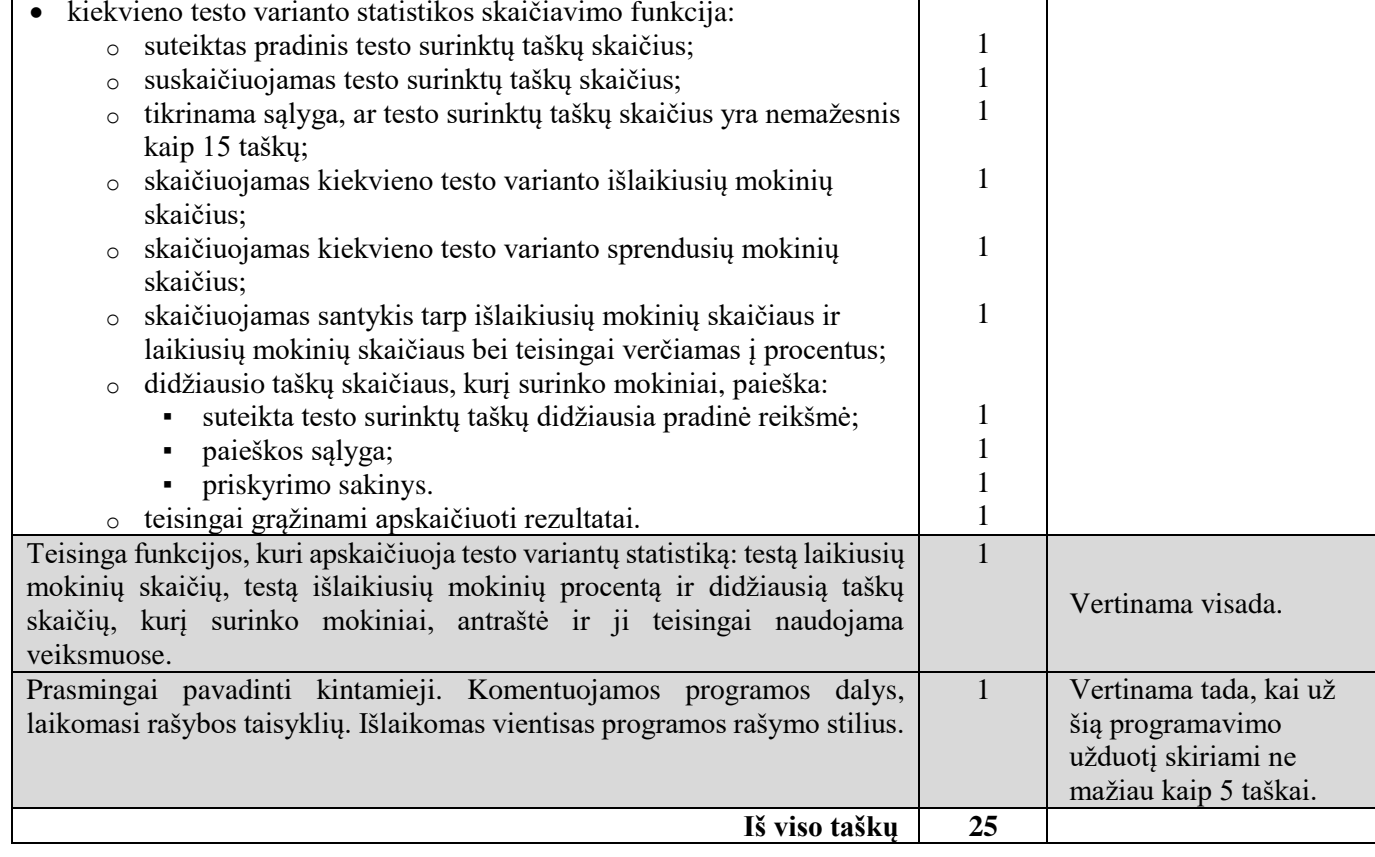

#### **Pastabos:**

- Failų paruošimas darbui ir uždarymas nevertinami, jeigu jie nenaudojami teisingai veiksmuose.
- Funkcijų (procedūrų) antraštės nevertinamos, jeigu nėra teisingai panaudojamos veiksmuose ir neatlieka veiksmų, nurodytų užduotyje.
- Jeigu funkcijų (procedūrų) turinys neatitinka nurodymų, vertinamos kartu su pagrindine funkcija (programa).
- Pascal programavimo kalboje neuždaryto failo atidaryti su kitu failo kintamuoju negalima. Tuo pačiu kintamuoju galima (antras reset()).
- *C++* ir *Python* programavimo kalbose galima failų neuždaryti, *Pascal* programavimo kalboje rezultatų failą būtina uždaryti.

# **2 užduotis. Žaidimas**

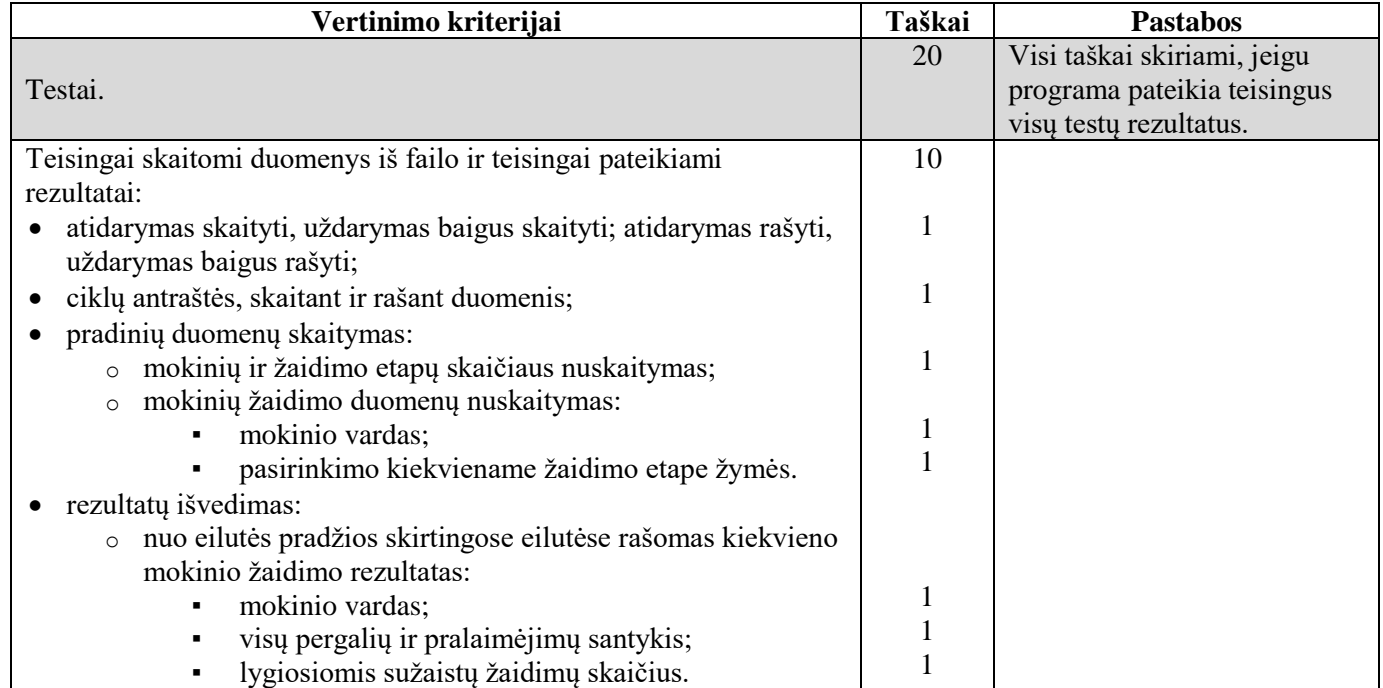

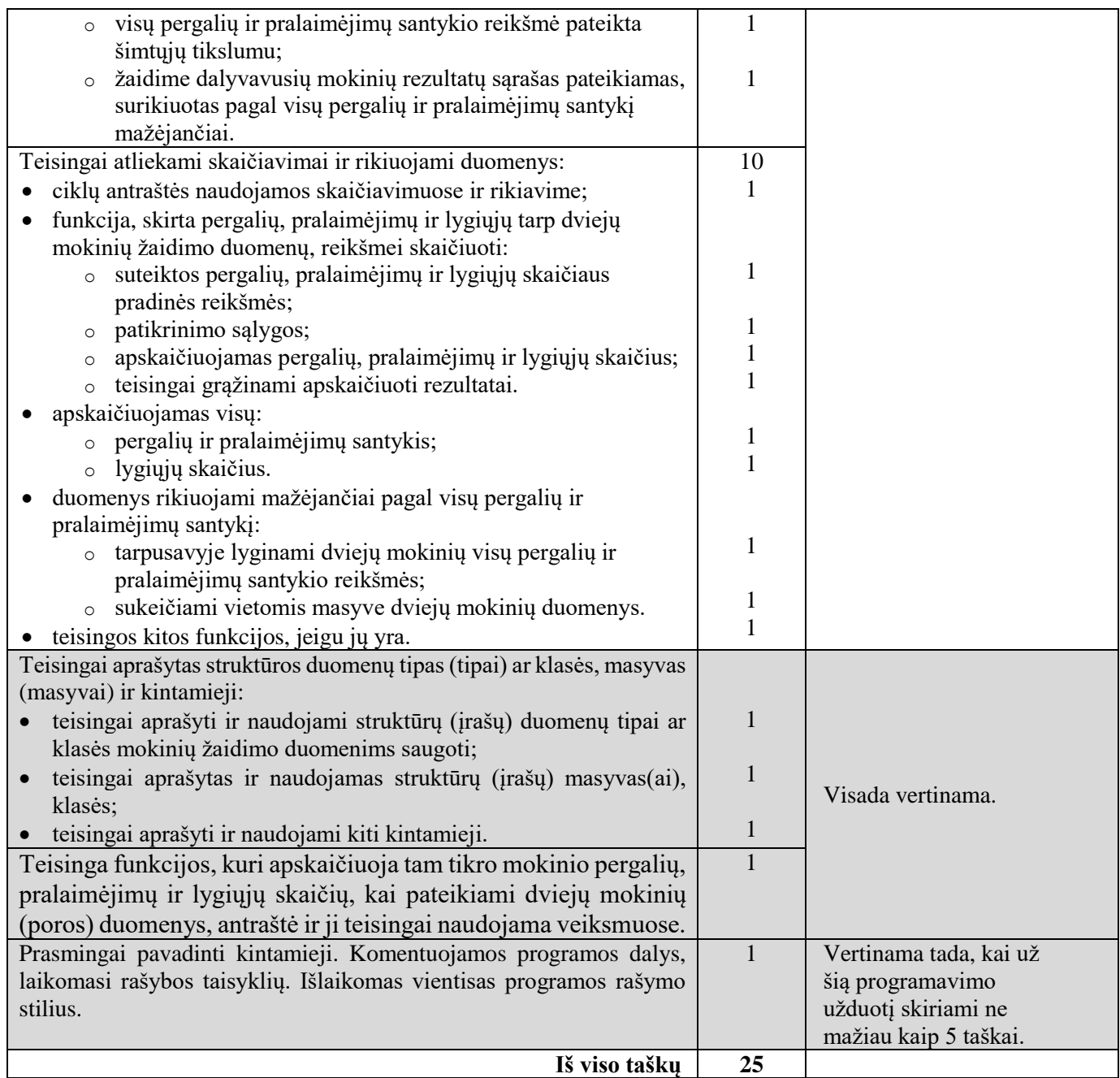

### **Pastabos:**

- Failų paruošimas darbui ir uždarymas nevertinami, jeigu jie nenaudojami teisingai veiksmuose.
- Funkcijų (procedūrų) antraštės nevertinamos, jeigu nėra teisingai panaudojamos veiksmuose ir neatlieka veiksmų, nurodytų užduotyje.
- Jeigu funkcijų (procedūrų) turinys neatitinka nurodymų, vertinamos kartu su pagrindine funkcija (programa).
- Pascal programavimo kalboje neuždaryto failo atidaryti su kitu failo kintamuoju negalima. Tuo pačiu kintamuoju galima (antras reset()).
- *C++* ir *Python* programavimo kalbose galima failų neuždaryti, *Pascal* programavimo kalboje rezultatų failą būtina uždaryti.

\_\_\_\_\_\_\_\_\_\_\_\_\_\_\_\_\_\_